# Системное программирование

Лекция 4-5

**Представление чисел с плавающей точкой.**

**Типы данных математического сопроцессора.**

**Особенности представления чисел.**

**Команды сопроцессора**

# Основные понятия

FPU – Floating Point Unit, специальное устройство предназначенное для выполнения команд обработки вещественных данных. В современных процессорах является составной частью основного процессора.

Обеспечивает полную поддержку стандартов IEEE-754 и IEEE-854 по представлению и обработке данных с плавающей точкой.

# Числа с плавающей точкой

- (знак) (мантисса) \*10 (знак) (порядок) пример:-9.8765432\*10-9
- **• нормализованное представление чисел**

– целая часть мантиссы числа состоит из одной, не равной нулю, цифры

- для фиксированной разрядной сетки числа нормализованные числа имеют наибольшую точность.
- нормализованное представление исключает неоднозначность – каждое число с плавающей точкой может быть представлено различными (ненормализованными) способами

# Стандарт IEEE 754

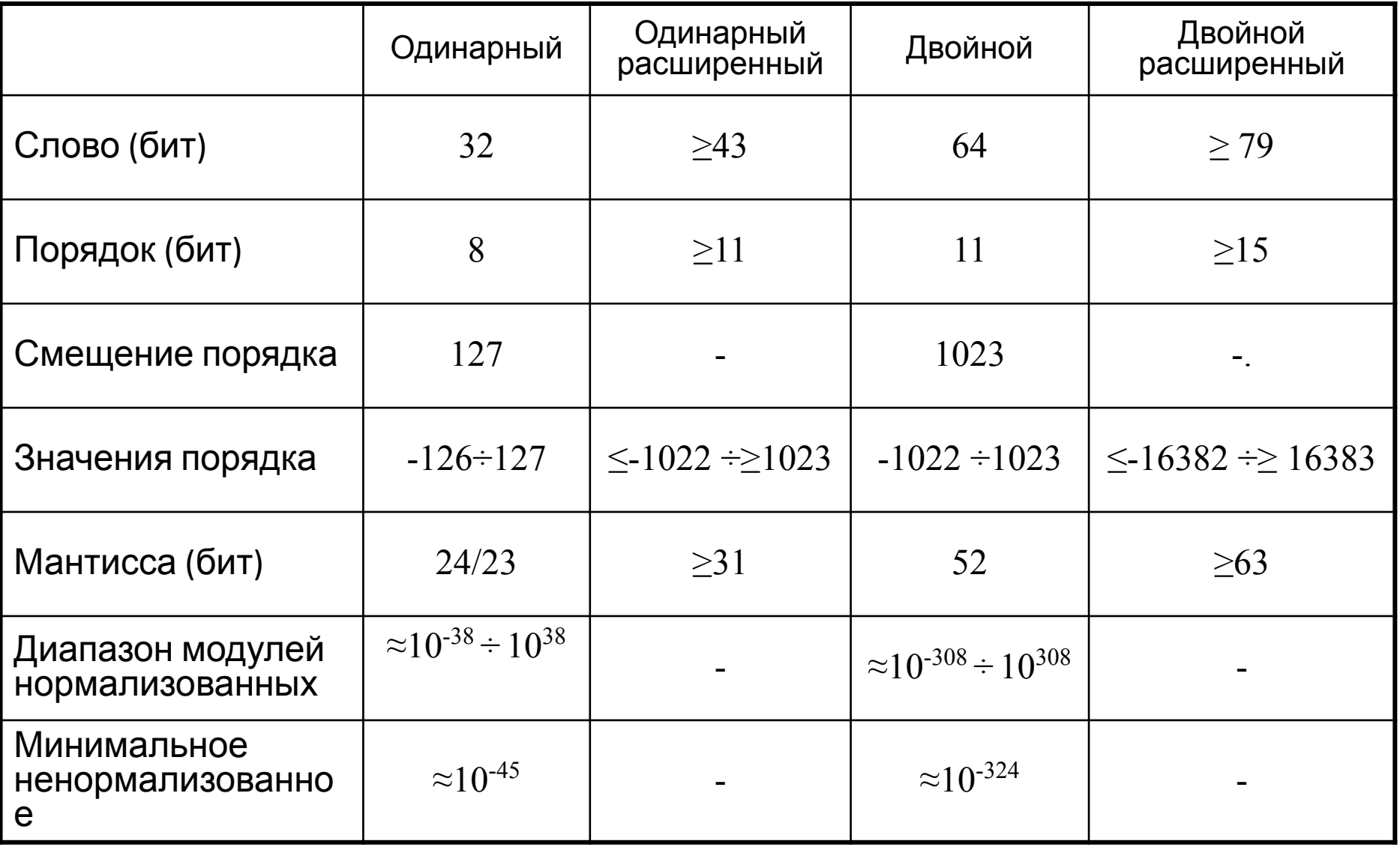

### Представление вещественных чисел  $X = \pm mg \pm p$

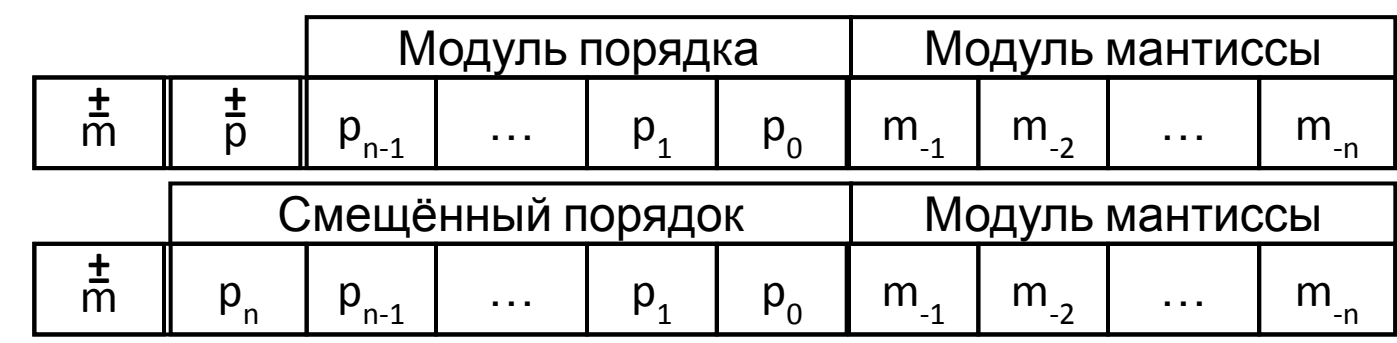

⚫ **Нормализация числа – скрытая единица** Для того, чтобы определить абсолютное значение числа с плавающей точкой, можно воспользоваться следующими формулами:

- одинарная точность: 1.(цифры мантиссы)\*2(P-127)
- двойная точность: 1.(цифры мантиссы)\*2(P-1023)
- расширенная точность: 1.(цифры мантиссы)\*2(P-16383)

### Представление вещественных чисел  $X=$   $\pm$  mg<sup> $\pm p$ </sup>

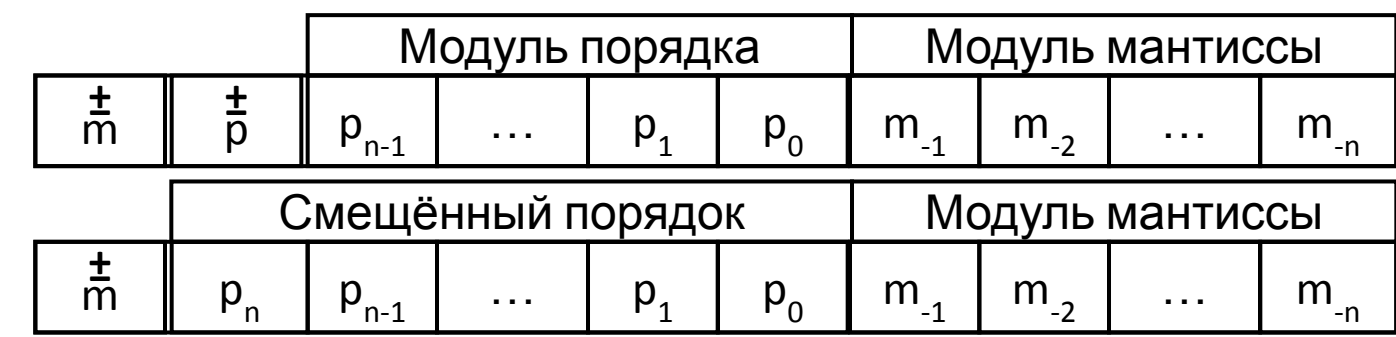

Рассмотрим число с одинарной точностью со смещённым порядком : 1 01111110 11000000000000000000000

знаковый бит равен 1 (отрицательное число)

смещённый порядок равен 126

мантисса – 1.11 (в двоичной системе счисления)

Значение этого числа равно:

 $-1.11 * 2(126-127) = -(1+1/2+1/4) * 2(-1) = -1,75 /2 = -0,875$ 

### Представление вещественных чисел

- Алгоритм представления:
- 1. Перевести число из Р-ичной системы в двоичную
- 2. Представить двоичное число в нормализованной экспоненциальной форме
- 3. Рассчитать смещённый порядок числа
- 4. Разместить знак, порядок и мантиссу в соответствующие разряды

### Типы данных сопроцессора

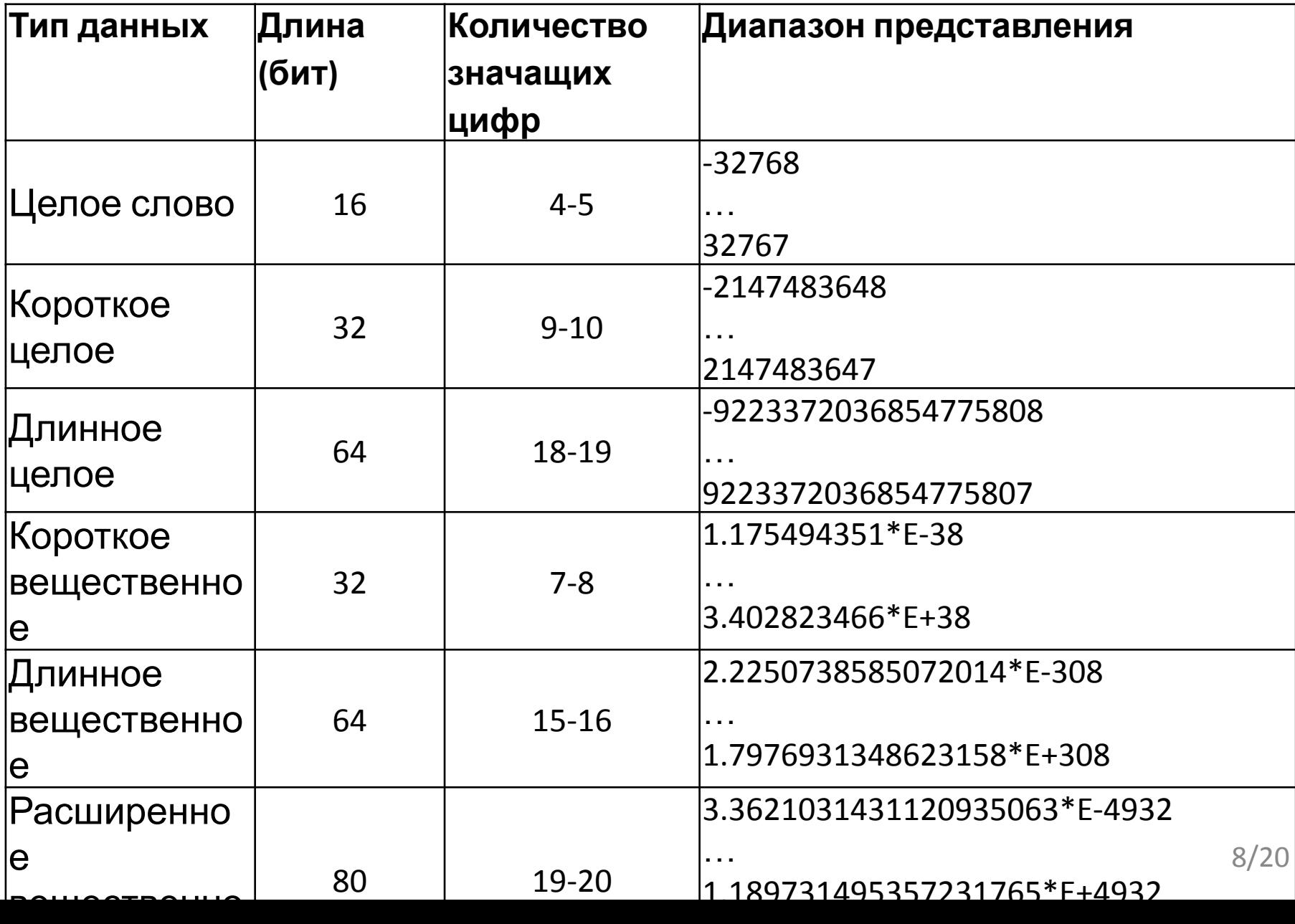

# Особенности представления

# • Наименьшее НАЯ БАТИ ПОЛЬНОЕ:

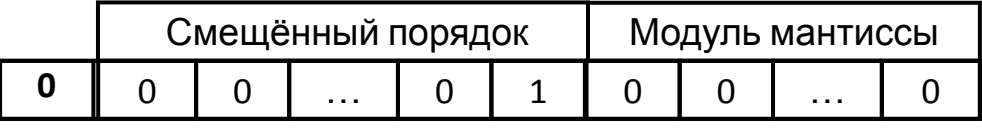

### ⚫ Наибольшее отрицательное:

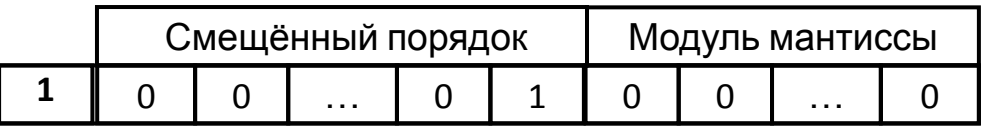

### ⚫ Наибольшее положительное:

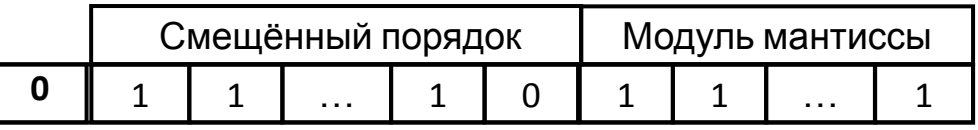

### ⚫ Наименьшее отрицательное:

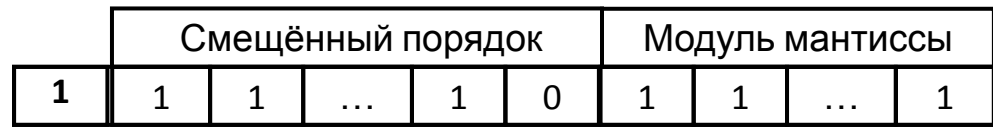

# Особенности представления

### чисел ⚫ Неоднозначность нуля:

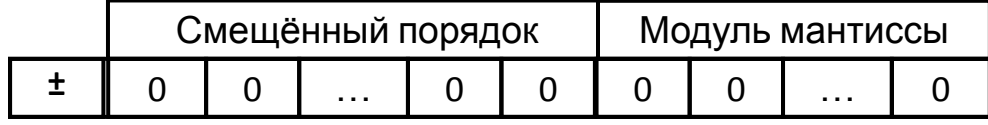

⚫ Бесконечность INF:

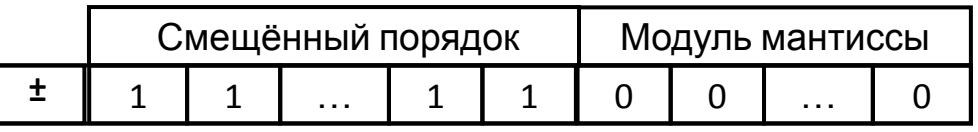

### $\bullet$  Не число NAN:

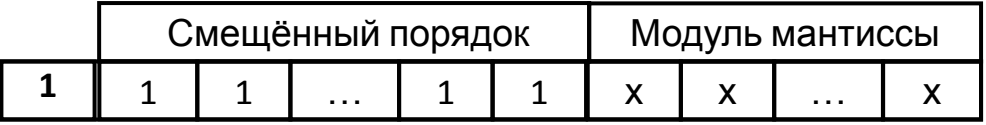

### ⚫ Неопределенность:

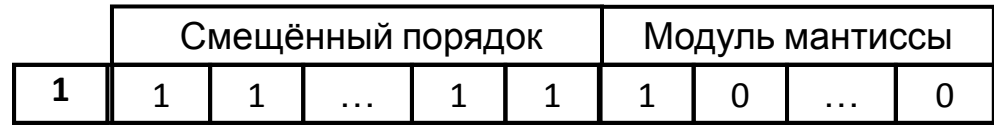

### ⚫ *Неточный результат*

В результате выполнения некоторых операций может возникнуть такая ситуация, когда невозможно точно представить результат.

Обычно неточный результат является результатом округления и может не рассматриваться как ошибка.

Пример:

результатом деления числа **1.0** на **3.0** является бесконечная периодическая двоичная дробь **0.010101...** 

Такое число не может быть представлено точно ни в одном формате вещественных чисел.

### ⚫ *Недействительная операция* Этот особый случай возникает при попытке выполнения таких запрещенных команд, как

- деление нуля на нуль;
- извлечения корня из отрицательного числа,
- обращение к несуществующему регистру сопроцессора;
- при попытке использования в качестве операндов команд нечисел, неопределенностей, бесконечности (для трансцендентных функций) или денормализованных чисел .

#### Переполнение

Если результат выполнения операции слишком велик и не может быть представлен в формате приемника результата.

Пример:

при сложении максимального числа расширенной точности самим с собой;

при преобразовании этого числа в формат с двойной или одинарной точностью.

#### • Антипереполнение

Если результат слишком мал для его представления в формате приемника результата операции, но все же отличен от нуля.

Пример:

при преобразовании наименьшего положительного числа с расширенной точностью в формат числа с двойной или одинарной точностью.

#### • Денормализованный операнд

при выполнении операции может оказаться, что результат слишком мал по абсолютной величине для представления его в нормализованной форме. Можно было бы считать такой результат нулевым, однако это привело бы к снижению точности вычислений или даже к грубым ошибкам.

Пример:

вычисляется следующее выражение: (y-x) +x;

Если разность (у-х) вызывает антипереполнение и в качестве результата берется нулевое значение, то после вычисления всего выражения получится х.

Если же пойти на расширение диапазона представления чисел за счет снижения точности и сформировать результат вычисления разности

у-х) как денормализованное число, выражение будет вычислено правильно и в результате получится у.

Однако при попытке деления на ненормализованное число или  $15/20$ извлечения из него квадратного корня фиксируется особый случай

# Денормализованные числа

#### Формат представления:

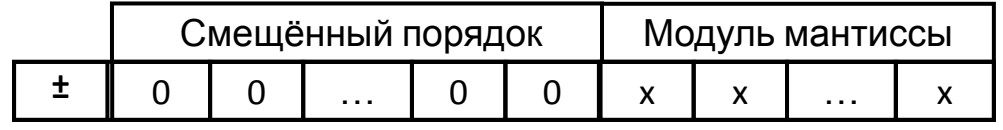

- Для получения их значения не требуется использование неявной единицы - мантисса умножается на наименьшую для данного формата экспоненту.
- Позволяют представлять очень маленькие числа при вычислениях с расширенной ТОЧНОСТЬЮ.
- Денормализованные числа находятся ближе к 0, чем наименьшее представимое  $16/20$ нормализованное число.

### Программная модель сопроцессора

- 8 регистров данных
- 80 бит
- 3 специальных регистра
- **16 бит** 
	- статус
	- управление
	- теги
- 2 регистра указателя
- **48 бит**
- (команда, операнд)

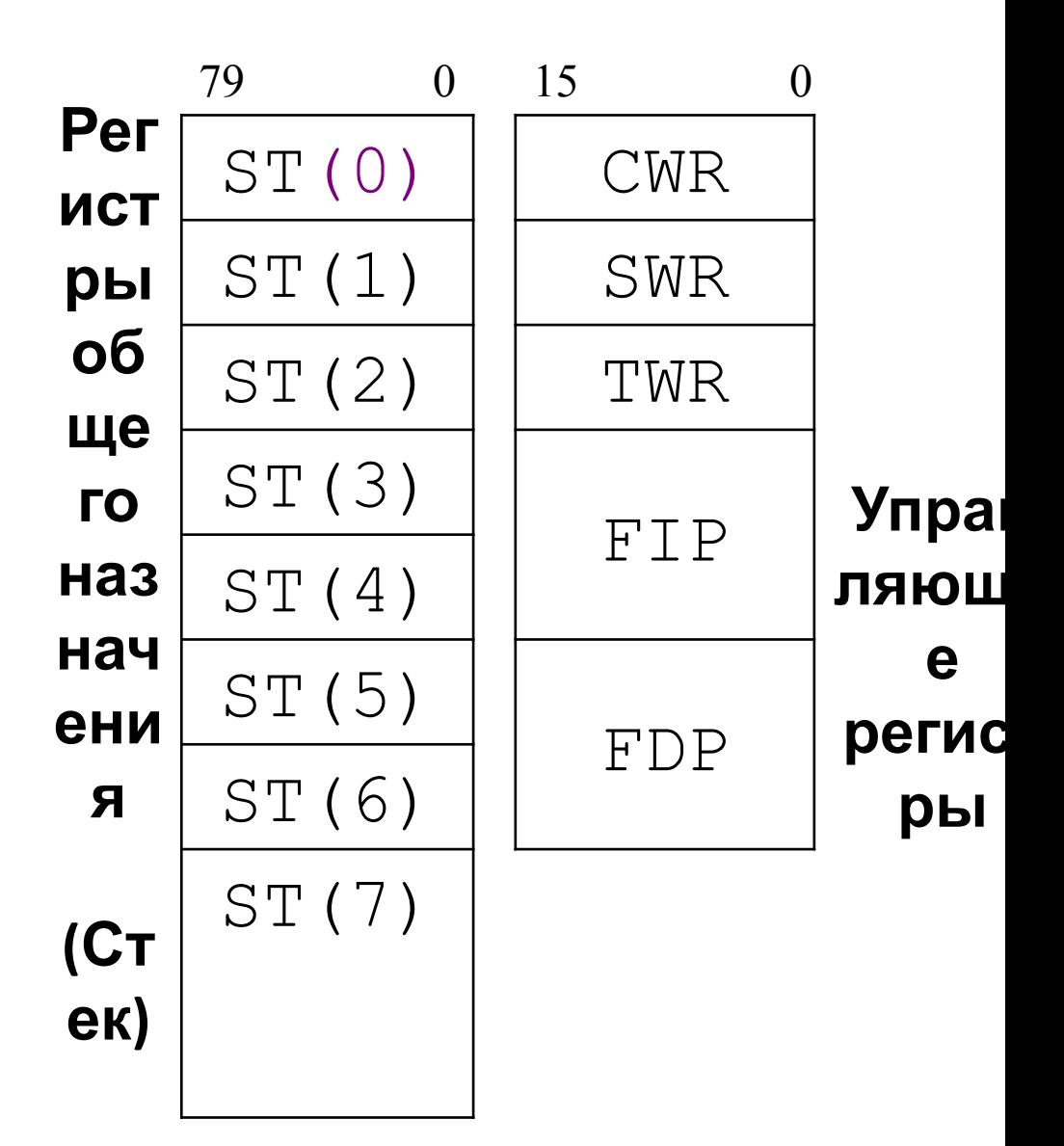

# Состояние FPU

### **Status Word Register**

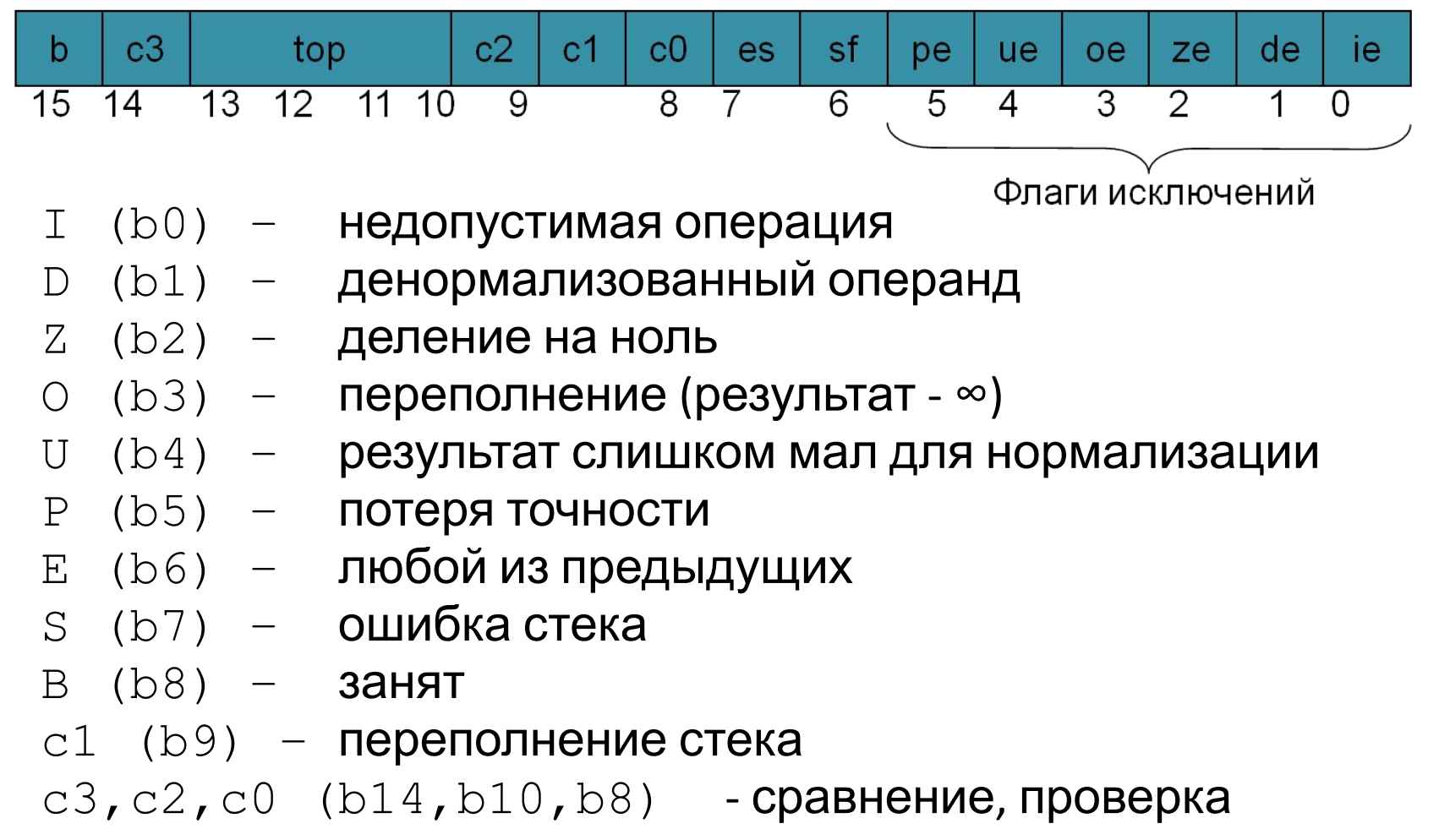

### Команды сопроцессора

#### **Передачи данных Сравнения данных**

#### **Арифметические Трансцендентные**

### **Управления**

# FPU. Особенности

- Расширенная стековая машина
	- Операции со сдвигом стека
	- Два результата одноместной операции
	- Двуместные без сдвига стека
	- Двуместные, где один в памяти
	- Двуместные, где один «в глубине» стека
	- Двуместные с обратным порядком операндов
- Данные 80 бит (помимо 64 и 32 бит)

# Команды сопроцессора

- ⚫ Без параметров:  $O\Pi$  ; O $\Pi$  ST(1), ST(0) + pop
- ⚫ С одним параметром: ОП *источник* ; ОП ST(0),*источник*
- ⚫ С двумя параметрами:
	- ОП *приёмник , источник*
		- ; *приёмник* = *приёмник* ОП *источник*
- **f\*\*\*p** после операции производится выталкивание из стека **f\*\*\*r(p)** – реверсивное следование операндов в операциях – и /

# Сравнение данных

⚫ Вещественных **fcom fcomp fcompp** ⚫ Целых **ficom(p)** ⚫ Анализ **fxam** ⚫ С нулем **ftst fcom(p)(p p)** ST(I) M32,64  $ficom \leftarrow M16,32$ **fxam ftst**

### **FXAM**

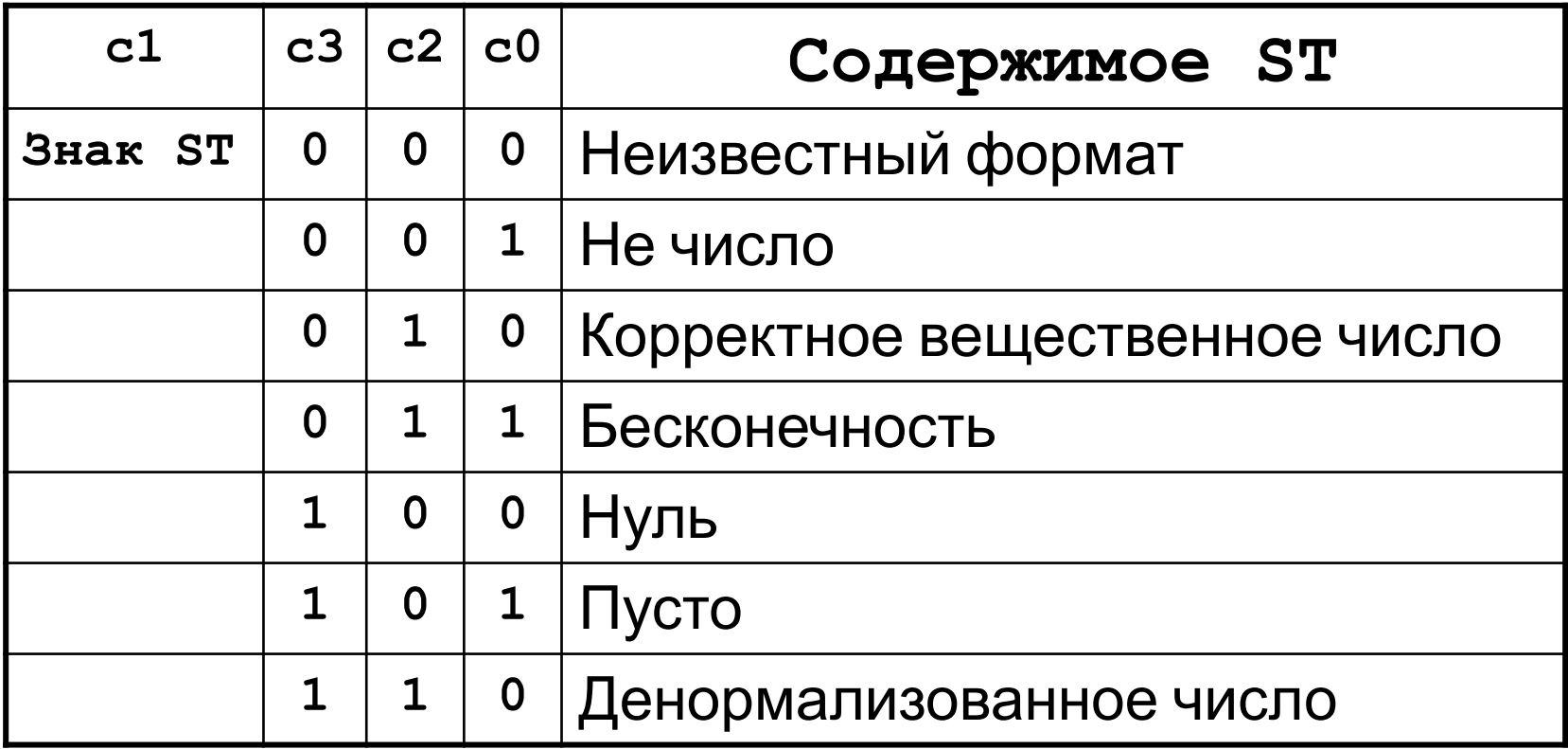

# Особенности проверки чисел **Status Word Register**

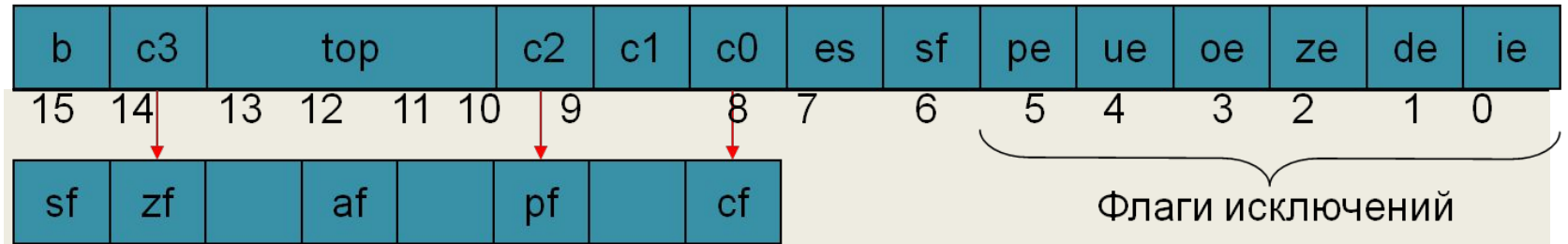

#### Регистр флагов

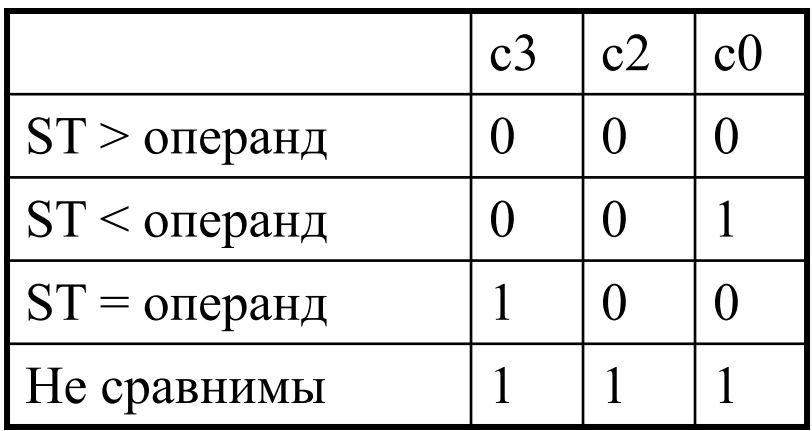

fstsw ax

sahf

 $7***$ 

# Загрузка и выгрузка Передача данных

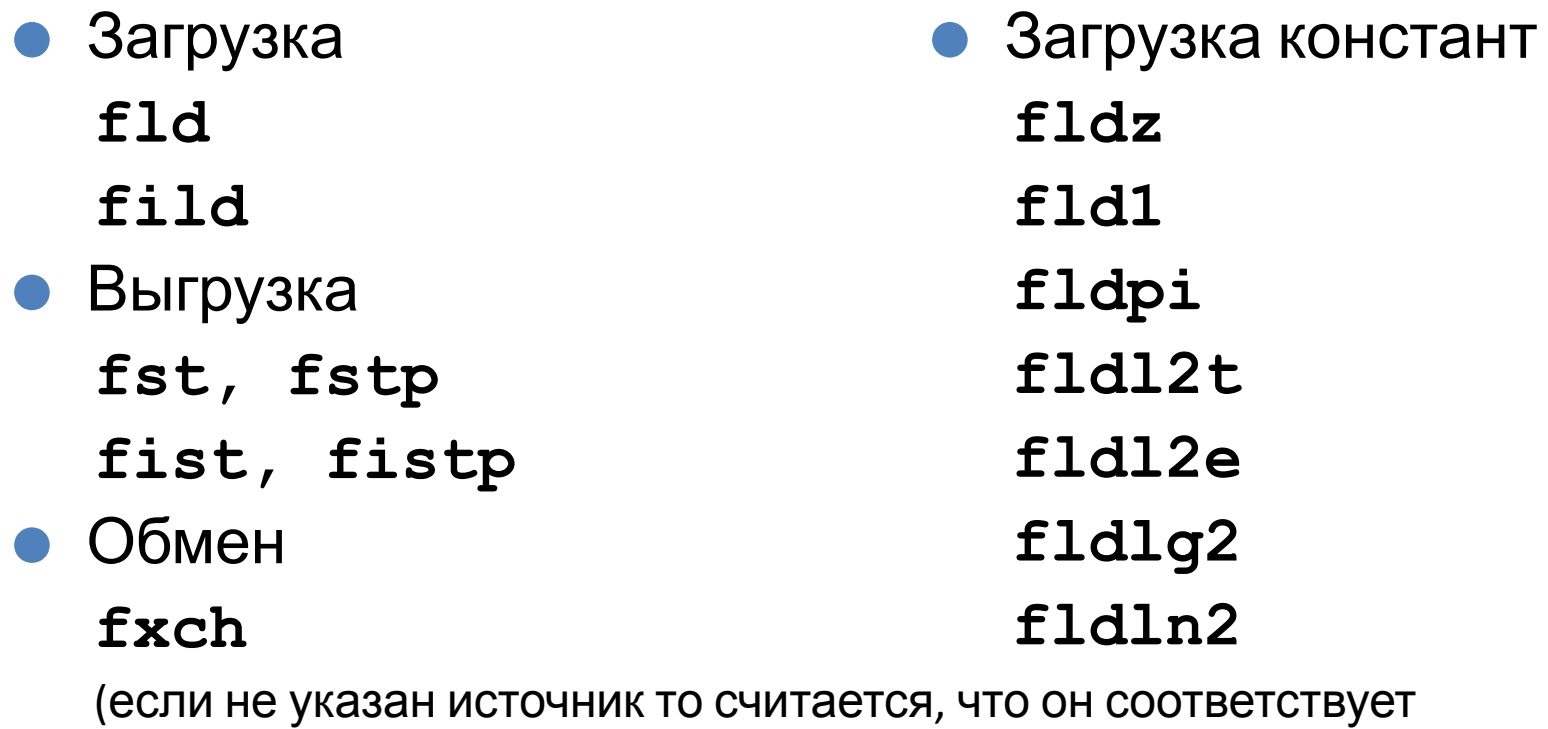

ST(1))

Все команды имеют один операнд: либо источник либо приемник

# Команды сложения и умножения

- ❖ Вещественные
- ⚫ Сложение **fadd(p)**
- ⚫ Вычитание **fsub(r) fsub(r)p**
- ⚫ Умножение **fmul(p)**
- ⚫ Деление **fdiv(r) fdiv(r)p**

❖ Целочисленные

Арифметические

- ⚫ Сложение **fiadd**
- ⚫ Вычитание
	- **fisub(r)**
- ⚫ Умножение **fimul**
- ⚫ Деление **fidiv(r)**

# Вспомогательные арифметические

Арифметические

- fsqrt  $\qquad$  Sqrt(st)  $\Box$  st
- $\bullet$  fabs - Abs (st)  $\Box$  st
- fchs  $-+/-$  st  $\Box$  st
- **Signal Final A** Mahrucca  $\Box$  st, порядок  $\Box$ st(1)
- **O** fprem - st mod st $(1)$  Ost
- $-$  st\*2<sup>st(1)</sup>  $\Box$  st **O** fscale
- **Ofrndint** [st]  $\Box$  st

### **І рансцендентные**

#### Тригонометрические

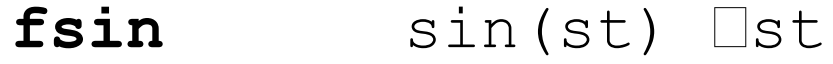

- $sin(st)$   $\Box$  st,  $cos(st)$   $\Box$ st(1) fsincos
- $cos(st)$ fcos
- tg(st)  $\Box$  st, fld1 fptan
- $\arctg(st/st(1))$  St fpatan

Степенные и логарифмические

 $2^{st}-1$   $\Box$  st;  $-1 < x < 1$  $f2$ xm $1$ 

 $st(1) * log<sub>2</sub>(st+1)$   $Sst(1)$ , pop fyl2xp1

fyl2x st(1)\*log<sub>2</sub>(st)  $\Box$ st(1), pop

### Программная модель сопроцессора

- 8 регистров данных
- 80 бит
- 3 специальных регистра
- **16 бит** 
	- статус
	- управление
	- теги
- 2 регистра указателя
- **48 бит**
- (команда, операнд)

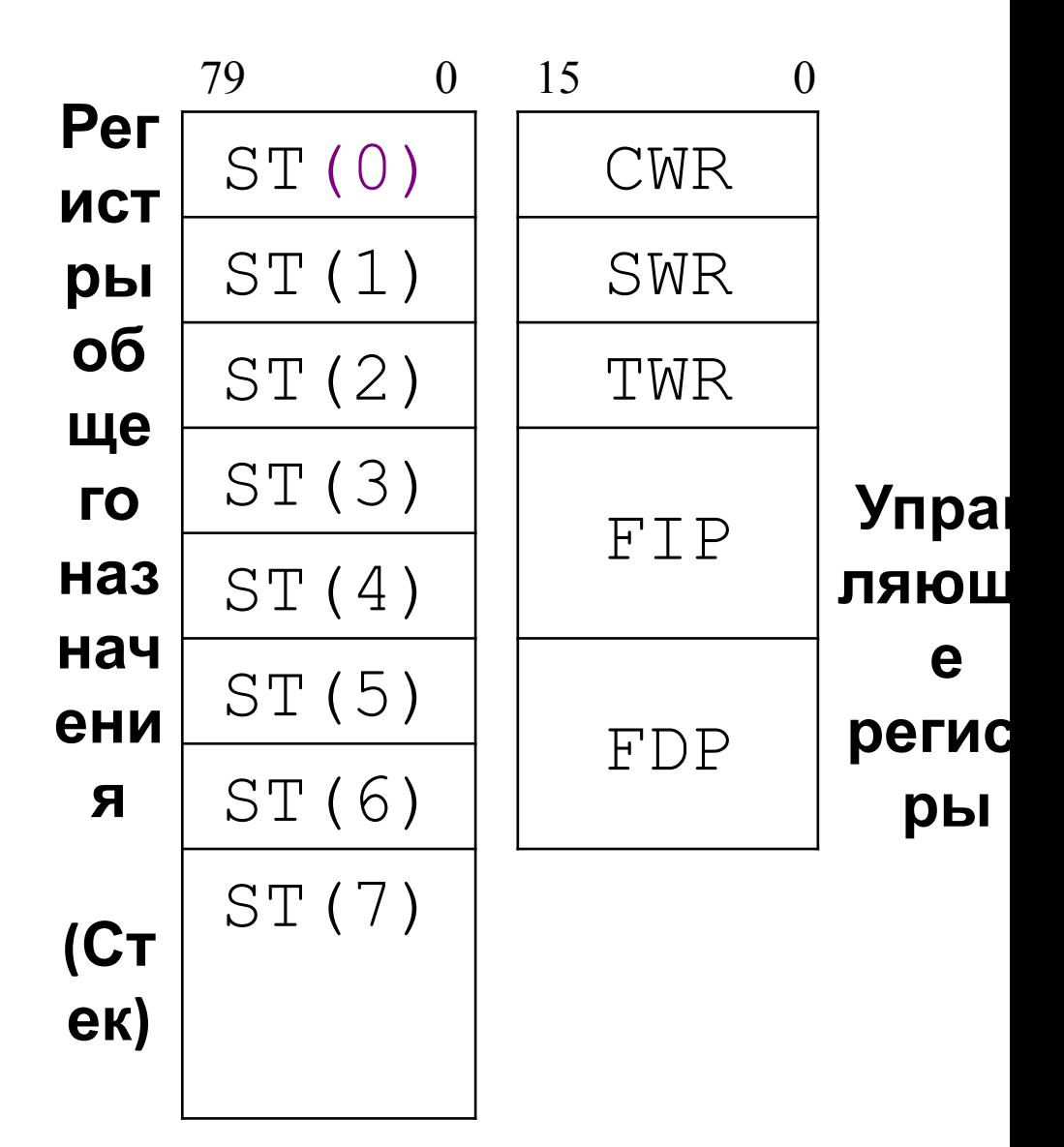

# Регистр управления

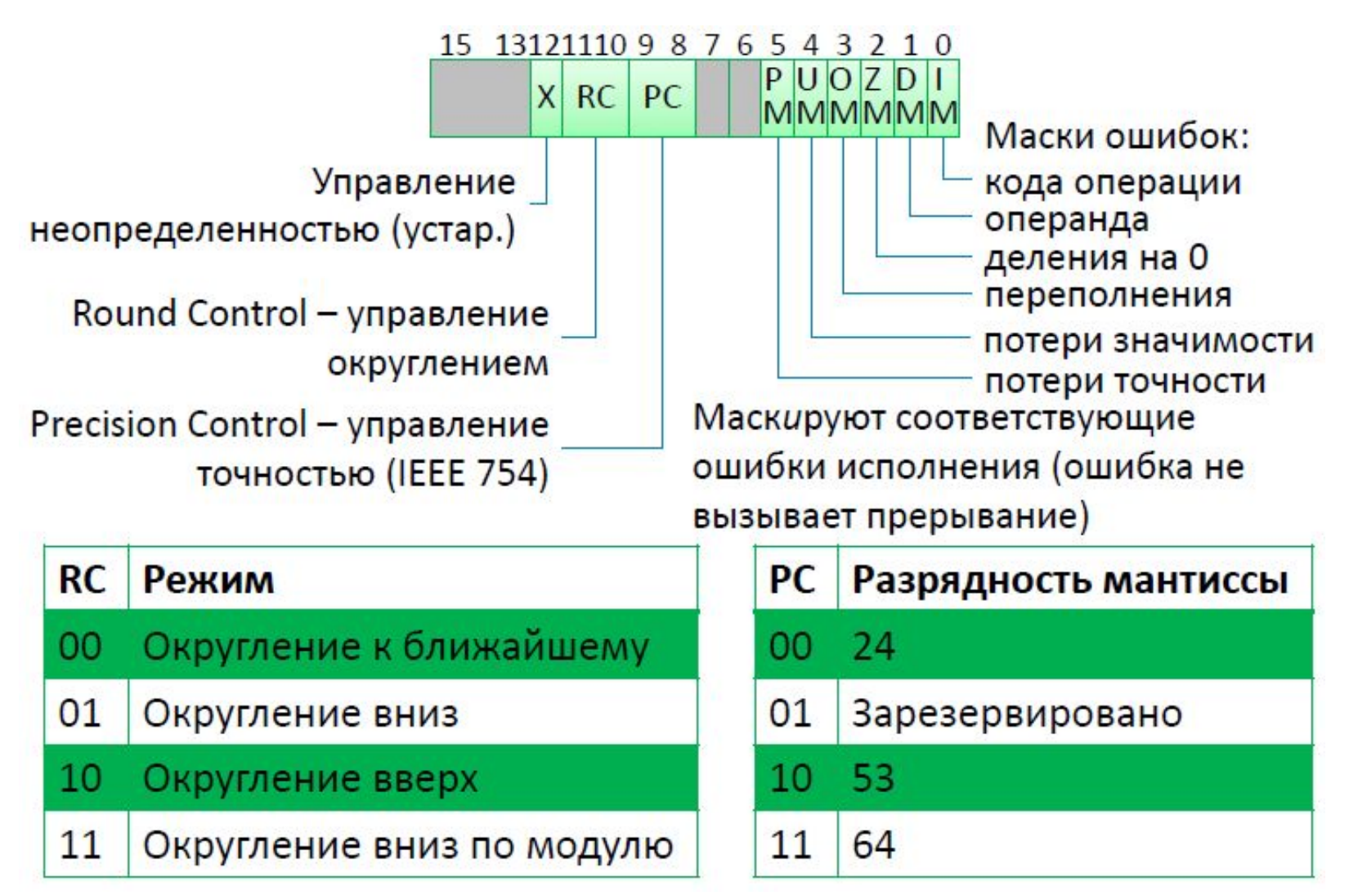

# Управление Управления

**finit** - Сброс fdecstp/fincstp-Сдвигстека ffree - Освобождение регистра fclex - Сбросить статус **fstsw**/fstcw - Считать статус/управление fldcw - Записать управление  $f$ пор - Пустая операция fstenv - Сохранить состояние (кроме данных) fldenv - Восстановить состояние (кроме данных) fsave - Сохранить состояние полностью и сбросить frstor - Восстановить состояние полностью  $f$ wait/wait - Задержать ЦП

# Регистр тегов

Регистр TAG содержит двухбитный тег для каждого регистра x87 **FPU** 

TAG6 | TAG5 | TAG4 | TAG3 | TAG<sub>2</sub> TAG1 TAG0 TAG7

• Значение тегов описывает содержимое регистров

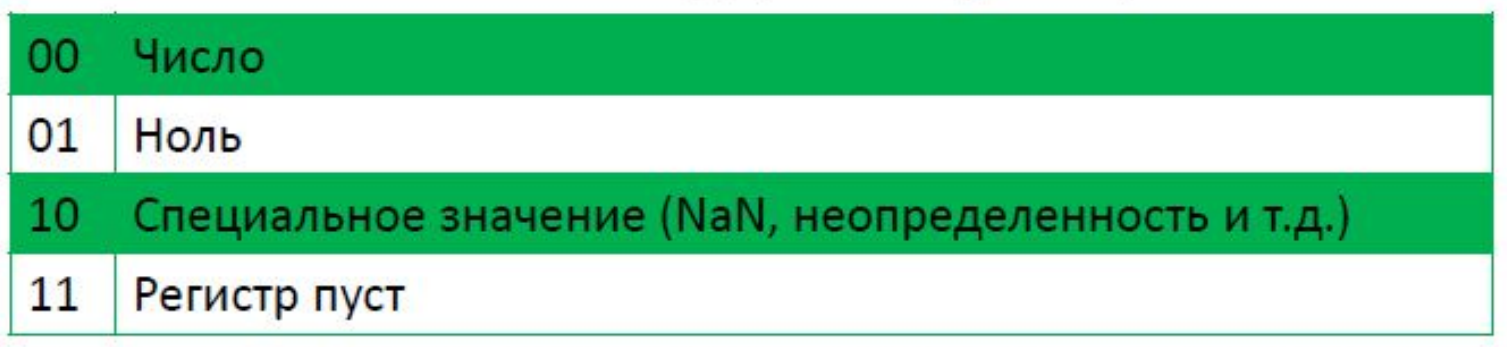

- Тег 11 используется сопроцессором для определения ошибки  $\mathcal{L}_{\mathcal{A}}$ переполнения или опустошения стека регистров
- Читать и изменять состояния TAG можно только командами ٠
	- **FSTENV/FLDENV** сохранить/загрузить среду х87
	- **FSAVE/FRSTORE** сохранить/восстановить состояние х87